# **PythonReports Кряк Скачать бесплатно X64**

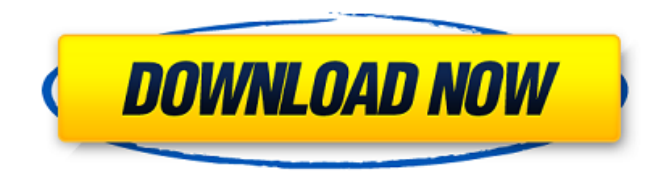

#### **PythonReports Crack + [Latest 2022]**

PythonReports — это бесплатный набор специализированных модулей Python, которые обеспечивают гибкое и расширяемое решение для создания отчетов. Этот выпуск был создан для Python2.6, Python2.7 и Python3. PythonReports состоит из следующего: - Построитель отчетов с графическим интерфейсом, который позволяет создавать отчеты без написания единой строки кода. - Компонент распечатки Python, который позволяет пользователям составлять окончательный отчет на основе ранее разработанного макета в построителе отчетов с графическим интерфейсом. - Компоненты Python для печати отчетов в форматах PDF, Tk PDF, Tk HTML, Tk HTML Charts, TXT, а также для создания распечаток модуля printmanager. - Компоненты Python для создания распечаток из стандартных структур данных Python. Сюда входят словари, списки, списки строк и кортежи. - Дизайнер шаблонов, который позволяет пользователю создавать простые и сложные шаблоны для создания отчетов. - Компоненты Python для создания отчетов из таблиц базы данных. - Компоненты Python для создания таблиц отчетов из словаря или списка, содержащего словари, или кортежа, содержащего кортежи. — Компонент Python для создания PrintPreview. - Компонент Python для создания отпечатков «Дополнительного качества печати» (SSV или ч/б). — Компонент Python для использования с менеджером отчетов для создания превью для печати в форматах tif и png. — Компонент сценария, помогающий пользователям начать работу с PythonReports путем создания тестовых данных из простого списка Python. Инструкции по установке PythonReports: Установка PythonReports проста, так как вам нужно только загрузить zip-файл с веб-сайта разработчика и распаковать его содержимое в стандартные каталоги Python. Документация: На сайте разработчика есть подробная документация по библиотеке PythonReports. Основные варианты использования: - Печать отчетов в формате PDF - Предварительный просмотр печати - Табличные отчеты - Создание сложных отчетов - Формулы - Анализ таблицы - Запуск отчетов с помощью встроенного тестового сценария - Другие библиотеки Документация PythonReports: Документация PythonReports неполная, но имеет открытый исходный код с лицензией BSD, и ее легко найти в Интернете. Превью PythonReports: Существуют примеры отчетов, предварительно просматриваемых Report Builder, TkPdfPreview, а также предварительные просмотры печати Python, которые можно распечатать с помощью модуля printmanager, системного словаря и списков Python, списков строк и списков кортежей. Документация Документация Руководство по первоначальному тестовому сценарию

Предварительный просмотр HTML Предварительный просмотр HTML Предварительный просмотр билетов

## **PythonReports Crack**

PythonReports описывает себя как «бесплатный набор инструментов, который позволяет вам составлять отчеты базы данных в приложениях Python». Он предлагает конструктор шаблонов, компоненты для распечатки и веб-интерфейс, упрощающий составление отчетов базы данных. PythonReports поставляется с несколькими различными компонентами распечатки, которые можно использовать для создания различных типов вывода. Они включают: «Конструктор шаблонов» — это графический интерфейс, позволяющий создавать и настраивать внешний вид отчетов. Используя шаблоны XML (формат .prt), вы можете управлять размещением и компоновкой компонентов отчета базы данных. «Построитель отчетов» позволяет создавать готовые к печати или готовые к печати компоненты, такие как верхний и нижний колонтитулы, цвета выделения, графика и страницы. Он также позволяет настраивать заголовки и формы ярлыков. Компонент «Оглавление» создает таблицы базы данных в виде отчета, содержащего оглавление на основе HTML с «схемным представлением», «древовидным представлением» и «подробным представлением». Компонент «Форматирование» переводит содержимое отчета в заданный текстовый формат. Компонент «Таблица» — это просмотрщик таблиц базы данных, вы можете либо построить свой собственный отчет с помощью шаблонов XML, либо импортировать таблицу базы данных. Используя фильтры запросов для сортировки данных, вы также можете динамически изменять макет отчета. Также доступны различные компоненты предварительного просмотра. Один работает с построителем отчетов, другой использует включенный веб-сервер, чтобы открыть предварительный просмотр в веб-браузере. PythonReports позволяет создавать отчеты с различными компонентами распечатки, включая, помимо прочего: Компонент «Оглавление» создает таблицы базы данных в виде отчета, содержащего оглавление на основе HTML с «схемным представлением», «древовидным представлением» и «подробным представлением». Компонент «Форматирование» переводит содержимое отчета в заданный текстовый формат. Компонент «Таблица» — это просмотрщик таблиц базы данных, вы можете либо построить свой собственный отчет с помощью шаблонов XML, либо импортировать таблицу базы данных.Используя фильтры запросов для сортировки данных, вы также можете динамически изменять макет отчета. Также доступны различные компоненты предварительного просмотра. Один работает с построителем

отчетов, другой использует включенный веб-сервер, чтобы открыть предварительный просмотр в веб-браузере. Возможности PythonReports: PythonReports состоит из шести основных компонентов: Дизайнер шаблонов представляет собой графический интерфейс для создания шаблонов XML-отчетов. Он позволяет настраивать внешний вид отчетов, которые вы будете создавать. Это также позволяет вам контролировать местоположение и 1709e42c4c

#### **PythonReports Download**

PythonReports — это среда отчетности, которая позволяет разработчикам Python создавать отчеты для Excel, Access и других СУБД. PythonReports предоставляет богатый набор инструментов и функций для создания отчетов очень простым, легким и гибким способом. Установка не требуется, а отчеты будут выглядеть точно так же, как исходные файлы. Дизайнер шаблонов использует XML для определения того, как будет выглядеть отчет. Файлы шаблонов определенным образом вставляются в отчет PythonReports построителем отчетов. PythonReports также позволяет создавать PDFдокументы, поэтому вы можете иметь доступ к результатам своих отчетов. PythonReports основан на наборе инструментов Reportlab, а также зависит от модуля ElementTree. PythonReports представляет отчет следующим образом: Построитель отчетов находится в папке с именем reportbuilder. Он состоит из двух файлов: основного скрипта Python, который показывает, в чем заключается основная работа PythonReports. Другой файл представляет собой класс с именем reportdoc, который определяет, как основной скрипт Python отображается на экране. Основной скрипт выполняется PythonReports и показывает пользователю интерфейс построителя отчетов. Основной скрипт ReportBuilder: pythonreport.py Основной скрипт запускает конструктор отчетов, который позволяет создавать новые отчеты или редактировать существующие. Это делается очень простым способом. Для этого необходимо выбрать конкретный файл для редактирования. Этот файл будет вставлен таким образом, что этот файл будет показан как отчет. Для этого необходимо воспользоваться конструктором шаблонов или выбрать определенный тип контента. Вот список типов содержимого, которое может быть помещено в отчет: dlg-файл xls-файл iframe-файл JPEGфайл PDF-файл PNG-файл Текстовый файл Файл изображения Дизайн шаблона отчета основан на XML. Это, вероятно, самая важная часть PythonReports. Дизайн построителя отчетов выполняется в двух шаблонах: конструкторе шаблонов и построителе отчетов.Дизайнер шаблонов создается в формате .prt (этот формат файла используется для отчетов), а построитель отчетов создается в формате .prt.template. Оба шаблона используются для управления внешним видом отчета. Дизайнер шаблонов: Это основной шаблон PythonReports. Это файл с именем pythonreport.prt. Дизайнер шаблонов предоставляет вам несколько инструментов для вставки файлов, изображений и т. д., а также среду Windows, которую вы можете использовать для вставки файлов шаблонов. Этот шаблон может

#### **What's New in the?**

PythonReports — это бесплатный набор инструментов с открытым исходным кодом для составления отчетов базы данных. Его конструктор шаблонов XML, построитель отчетов и несколько методов распечатки позволяют создавать файлы отчетов базы данных из приложений Python. Комплект установки написан на Python и использует модуль ElementTree для хранения своих структур данных в шаблонах XML. Возможности PythonReports: Дизайнер шаблонов. Дизайнер шаблонов создает набор правил, которые сообщают построителю отчетов, как печатать отчет. Дизайнер использует язык шаблонов на основе XML для форматирования как макета страницы, так и данных отчета. Кроме того, конструктор шаблонов загружает внешние модули и компоненты. Построитель отчетов. Построитель отчетов извлекает данные отчета из базы данных и позволяет создавать отчет с нуля или из шаблона. Он позволяет выбирать элементы отчета для каждой страницы, добавлять текстовые элементы и поля формы и управлять их данными. Он использует код Python для преобразования любого объекта Python в структуру XML, необходимую для языка шаблонов. Для построителя отчетов можно выбрать базовый или расширенный режим, который определяет типы объектов, которые можно использовать для создания отчета. Методы распечатки. Предусмотрено три метода распечатки для создания выходных файлов, совместимых с документами PDF, PostScript и HTML. PythonReports включает несколько опций для управления отчетами до их отображения. А: Я бы порекомендовал вам привязки Python «Tableau» от BI2b. Это один из наиболее распространенных доступных модулей с открытым исходным кодом, и я использовал его в прошлом для создания простых отчетов SQL с использованием таблицы стилей Tableau. Он поддерживает все стандартные листы в Tableau, имеет встроенную поддержку параметров, может выполнять встроенные SQL-запросы к данным и многое другое. В: Как установить флаги компилятора для компиляции Visual Studio 2015 Я не могу установить флаги компилятора для сборки моего проекта, и я получаю сообщение об ошибке: ошибка MSB4026: цель «ConsoleApplication: consoleapplication.exe» не существует в проекте. Мои параметры сборки Debug и Release для ConsoleApplication в Visual Studio 2015 следующие: Как это исправить? ОБНОВЛЕНИЕ: проект имеет два варианта конфигурации, и цель должна быть определена в зависимости от конфигурации. Кроме того, в моей сборке консольное приложение всегда компилируется в папку Release, а приложение GUI всегда компилируется в папку Debug. А: Эта ошибка возникает, когда вы пытаетесь добавить консольное приложение в качестве целей в проект только с приложением графического

интерфейса. Но не важно, что

### **System Requirements For PythonReports:**

Минимум: ОС: Виндовс 7 Процессор: 2,5 ГГц (Intel или AMD) Память: 2 ГБ Графика: DirectX 9 или более поздняя версия DirectX: версия 9.0c Жесткий диск: 20 ГБ свободного места Звук: Звуковая карта, совместимая с DirectX 9 Сеть: широкополосное подключение к Интернету Дополнительно: геймпад, клавиатура или мышь. Рекомендуемые: ОС: Виндовс 7 Процессор: 2,5 ГГц (Intel или AMD) Память: 2 ГБ